## Lessons from the Field

### IBM Storage Scale Days 2024

March 5-7, 2024 | Stuttgart Marriott Hotel Sindelfingen

Achim Rehor

### Disclaimer

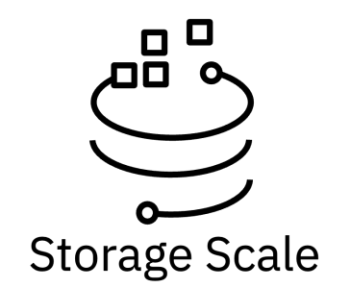

IBM's statements regarding its plans, directions, and intent are subject to change or withdrawal without notice at IBM's sole discretion. Information regarding potential future products is intended to outline our general product direction and it should not be relied on in making a purchasing decision. The information mentioned regarding potential future products is not a commitment, promise, or legal obligation to deliver any material, code, or functionality. The development, release, and timing of any future features or functionality described for our products remains at our sole discretion.

IBM reserves the right to change product specifications and offerings at any time without notice. This publication could include technical inaccuracies or typographical errors. References herein to IBM products and services do not imply that IBM intends to make them available in all countries.

#### **Agenda**

- TCP Connection Resets
- Expel refresher
- (No route to host)
- ESS3500 and Protocols VMs
- GNR timeout handling on RG recovery
- Survey: What can we do to improve your support experience?

#### TCP Connection Resets

• MCOT (MultiConnectionOverTcp)

since5.1.1 maxTcpConnsPerNodeConn = 2 (default) may help to saturate network links better (small clusters) doubles (quadruples, … ) the number of sockets (socketMaxListenConnections, net.core.somaxconn)

• MROT (MultiRailOverTcp)

since 5.1.5 MCOT still in place more than one interface (more than one gpfs subnet) connect to other nodes (subnets='192.168.1.0 192.168.2.0') resiliency over adapter/port failures tscConnMode (0=neither MCOT nor MROT, 1=MCOT, 2=MROT) IpPair Table for deciding on 'next good interface', if one fails ( detectIpPairAggressiveness 2 … )

Very often only one single interface exists, so MROT deals with just one IpPair!

#### • But what are now Connection Resets ?

- network error (err 73  $\approx$  E\_CONNRESET = 73) (Connection reset by peer)

- partner node mmshutdown, expel, lost quorum
- [E] Close connection to 10.200.42.121 fscc-sr655v3-1 <c0n0>:[1] (Connection reset by peer). Attempting reconnect.

[E] Close connection to 10.200.42.121 fscc-sr655v3-1 <c0n0>:[0] (Connection reset by peer). Attempting reconnect.

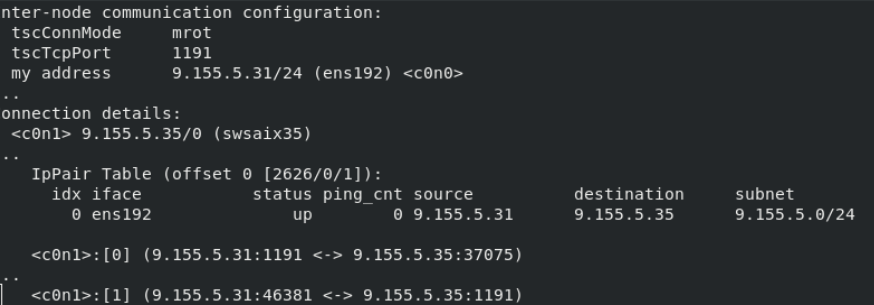

#### TCP Connection Resets

#### • packet loss

look for "[W] The TCP connection to IP address …" warnings, that tell about retransmits or lost=[1,2] if these losses happen on specific packets (reconnect for example), they can lead to expels or Connection resets

#### • ARP tuning

in large clusters (>100 nodes) ARP traffic can cause a substantial amount of network traffic some sysctl tunings are recommended to minimize this effect.

- 
- net.ipv4.conf.all.arp\_filter=1 will define which interface responds to an ARP request
- net.ipv4.conf.all.arp\_ignore=1 reply only if the target IP address is local address configured on the incoming interface
- net.ipv4.neigh.default.gc\_thresh1= default is 128, minimum number of ARP cache entries, no garbage collector purges, if less than these entries exist, choose s/t like 1024
- net.ipv4.neigh.default.gc\_thresh2= default is 512, garbage collector kicks in and removes entries older than 5 sec, when this value is reached, choose s/t like 4096

- net.ipv4.neigh.default.gc\_thresh3= - default is 1024, hard maximum entries to keep before GC runs immediately, choose s/t like 8192

these gc\_thresh values should be based on how many ARP cache entries you do expect

- net.ipv4.neigh.default.gc\_stale\_time= - default is 60, effects how often the ARP cache is checked for stale entries, choose a huge value, if you don't use IPAT in this cluster - net.ipv4.neigh.default.gc\_interval= - default is 30, interval between GC runs, choose a huge value, if you don't use IPAT in this cluster https://www.kernel.org/doc/Documentation/networking/ip-sysctl.txt for reference

#### • Buffer tuning

- net.core.netdev max backlog = 250000, net.core.netdev budget = 600 (default is 300)

#### - HW Ring buffers :

 $\frac{1}{2}$  (ethtool -g ib0) Ring parameters for ib0: Pre-set maximums: RX: 8192 RX Mini: n/a RX Jumbo: n/a TX: 8192

TX: 1024

Sandeep R. Pati Sandeep Naik Kevin Gildea Rakesh Chutke Larry Coyne  $\bigcirc$  Cloud Storage In partnership with<br>IBM Academy of Technology

Kedar Karmarkar John Lewars

IBM Spectrum Scale and<br>IBM Elastic Storale and<br>Network Guide

**Ce** Redbooks

Current hardware settings: RX: 512 RX Mini: n/a RX Jumbo: n/a

for details and much more, see: https://www.redbooks.ibm.com/redpapers/pdfs/redp5484.pdf

### Expel refresher

#### What is an expel, and why do we need that ?

- SpectrumScale relies on every node being responsive and a low latency network in order to achieve the wanted high bandwidth

- Nodes not being responsive can block transactions, causing filesystem access to freeze

- Expels are the GPFS way to remove (temporarily) such nodes from the cluster, freeing the blocked resources

- an expelled node leaves the cluster (thus loses all filesystem access) and rejoins immediately

#### Expel refresher

Types of expels

• lease renewal expels

The clustermgr keeps track of all nodes 'leaseRenewal' times

Quote: "IBM Spectrum Scale expels<br>In the context of this publication, it is important to understand expels in a IBM Spectrum Scale cluster. As<br>In the context of this publication, it is important to understand expel of node **Quote: "IBM Spectrum Scale expels**<br>In the context of this publication, it is important to understand expels in a IBM Spectrum Scale cluster. As<br>In the context of this publication, it is important Scale cluster is a scenar Quote: "IBM Spectrum Scale expels<br>In the context of this publication, it is important to understand expels in a IBM Spectral<br>In the context of this publication, it is important to understand expelsion which a specific node Quote: "IBM Spectrum Scale expense to understand on<br>In the context of this publication, it is important to understand on<br>In the context of this publication, it is important Scale cluster is a scenario in which a spectrum<br>I icase renewal expels<br>
if a node misses to renew its disk lease in time, the cluster sexperience shows that many expel scenarios relate to the underlying network."<br>
if a node misses to renew its disk lease in time, the clst

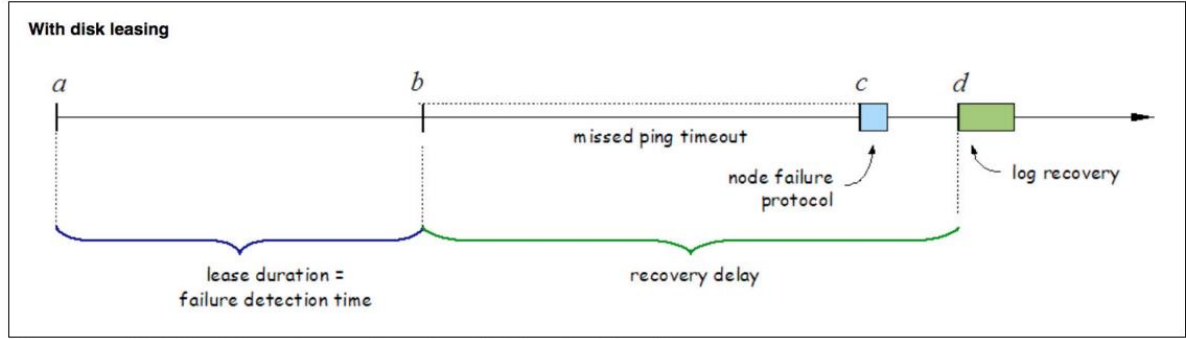

Figure 4-2 High-level lease timeout flow when disk leasing is in effect

well known picture, to better understand the tunables and the flow for lease expiration expels. Tunables on this are :

failureDetectionTime --> will modify leaseDuration accordingly

minMissedPingTimeout,maxMissedPingTimeout, and leaseRecoveryWait

root:~# mmfs adm dump cfgmgr | grep -A 2 "I ease config:"<br>lease config: dynamic yes failureDetection Time 25 o root: "# mmfs adm dump cfgmgr | grep -A 2 "lease config:"<br>lease config: dynamic yes failureDetection Time 35.0 usePR no recoveryWait 35 dmsTimeout 23<br>leaseDuration 35.0/23.3 renewalInterval 30.0/11.7 renewalTimeout 5.0 fuz rease config: dynamic yesting I | grep -A 2 "lease config:"<br>| leaseDuration 35.0/23.3 renewallnterval 30.0/11.7 renewalTimeoveryWait 35 dmsTime<br>| missedPingTimeout 15x2.0=30.0 totalPingTimeout 60x2.0=120.0 reaseDuration 35.0/23.3 renewall nterval 30.0/11.7 renewal Time<br>missedPingTimeout 15x2.0=30.0 totalPingTimeout 60x2.0=120.0<br>http://totalPingTimeout 60x2.0=120.0

\_|<br>2024-02-13\_11:41:12.376+0000: [I] Recovery: data, delay 40 sec. for safe recovery.

for details, again see : https://www.redbooks.ibm.com/redpapers/pdfs/redp5484.pdf

### Expel refresher

Types of expels (continued)

• RPC timeouts to other nodes (or more general 'communication failures') if a node communicates to another node (RPC), for example for a token request, and does not receive a reply in time, it will ask the clustermgr to expel that other node (because it does not adhere to SpectrumScale's communication protocol) The Clustermgr then has to decide, which of the 2 (requestor or target) shall be expelled. net.core.netdev budget = 600

Rules to decide on which one to expel :

- 1. Quorum nodes are favored over non-quorum nodes
- 2. Local (home file system) cluster nodes are preferred over nodes accessing a remote file system
- 3. Nodes having a management role are favored over non-manager nodes
- 4. NSD servers are favored over non-NSD server nodes
- 5. Nodes that were active longer in the cluster are preferred over nodes that were part of the cluster for shorter periods of ti me.
- 2 upcoming additions:
- a) in cases where a higher priority node has an issue where clients ask the cluster mgr to expel it, an 'expel-storm' can occur, where<br>clients are expelled over and over, while an expel of the 'higher prio' node would hav clients are expelled over and over, while an expel of the 'higher prio' node would have resolved the situation. From **5.1.9.0 on the clustermgr keeps track of an expel history**, and decides upon that.

- Internal Story 302079: Network resiliency enhancement CM should examine history of recent requests for expel candidates inthe case of an RPC time out related expel
- b) If NSDs are served by GNR nodes (ESS or ECE), then avoid to expel both ESS IO nodes at the same time (or in ECE case, avoid to expel >FT number of vdisk server nodes) Internal Story 312832 : Network resiliency enhancement - CM should try to avoid expelling the last remaining server serving an ESS building block on an RPC time out related expel **Planned for the 5.2.0 timeframe**

### Expel refresher

Types of expels (continued)

#### • Planned expels An admin can decide to keep a node from joining the cluster with the **# mmexpelnode** command. That node will be expelled and marked as expelled, so it cannot rejoin, unless the admin resets that mmexpelnode flag

```
Usage: mmexpelnode [-o | --once] [-f | --is-fenced] [-w | --wait] -N Node[,Node...]
             mmexpelnode {-l | --list}
             mmexpelnode {-r | --reset} -N {all | Node[,Node...]}
```
(No route to host) <--- possibly a Firewall Issue ?

- Symptom : Client nodes join the cluster without any issue, once load is generated, i.e. IO on the FS, they are getting expelled
- Finding : these nodes were recently added to the cluster. As the existing Nodes (Quorum and NSD servers) do have a valid firewall config (either firewalld disabled, or port 1191 open) the new client nodes 'join' went just fine.

# nmap clientN1 -p 1191

Starting Nmap 6.40 ( http://nmap.org ) at 2024-02-17 17:03 CET Nmap scan report for ClientN1 (192.168.45.32) Host is up (0.00017s latency). rDNS record for 192.168.45.32: ClientN1.gpfs.net PORT STATE SERVICE **1191/tcp filtered gpfs vs. 1191/tcp open gpfs**

Nmap done: 1 IP address (1 host up) scanned in 0.66 seconds

As soon as any connect is required (token traffic, other RPCs ...) the Server initiates the connection, cannot talk to the client, and hence asks for an expel of the 'unreachable' node

#### ESS3500 and Protocols VMs

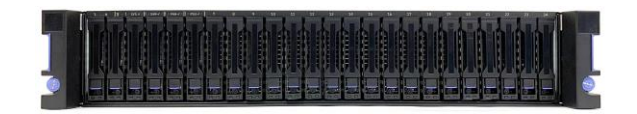

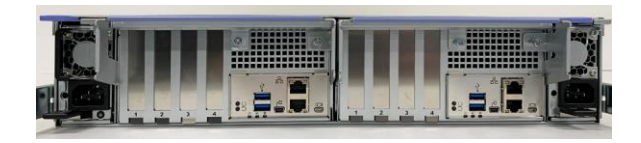

**Total storage Number of Total memory** (raw capacity) **Server Product DIMMs per** per IBM **Canister** per server canister **Storage Scale** features server canister **System 3500** Up to 360 TB Single socket per IBM 8 (64 GB 512 GB AMD Intel 7642 Storage Scale DIMM) 48-core System 3500 **IBM Storage** unit processor. Scale System Up to 720 TB **Dual 960 GB** 3500 per IBM 8 (128 GB NVMe boot 1024 GB Storage Scale drives. DIMM) System 3500 unit

Table 1. Overview of IBM Storage Scale System 3500

#### ESS3500 and Protocols VMs

From ESS 6.1.3.1, you can run a virtual machine (VM) on an ESS 3500 I/O node canister to support protocol services such as NSF and SMB, which are enabled for an ESS cluster. Figure 1. Protocol VM deployment on ESS 3500 I/O nodes

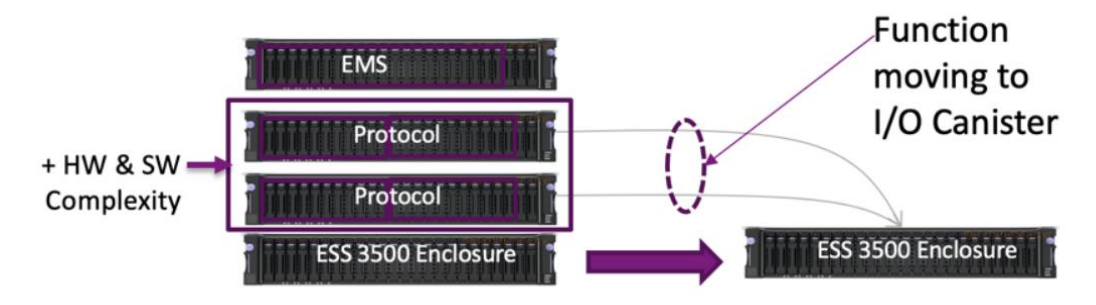

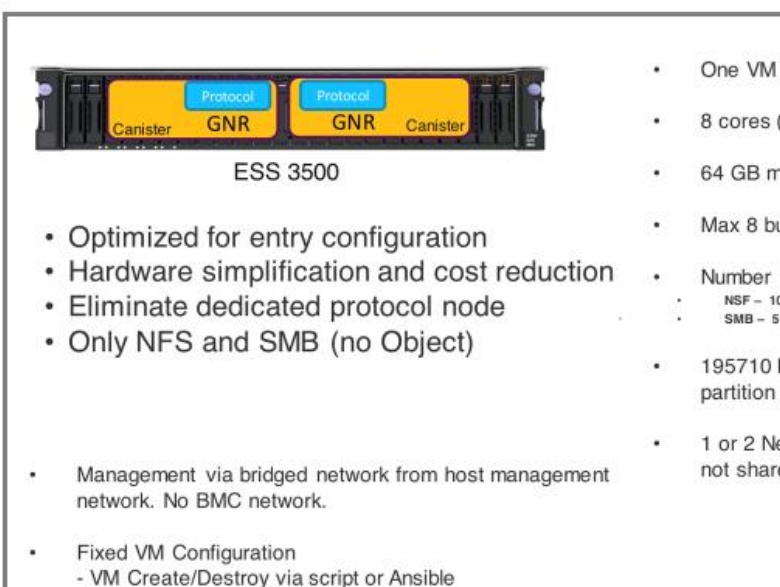

- One VM per canister
- 8 cores (out of 48) {1 socket, 8 threads}
- 64 GB mem (out of 512)
- Max 8 building blocks
- Number of client connections  $NSF - 1000$
- $SMB 512$
- 195710 MiB Boot drive mapped to dedicated mirrored partition on the host
- 1 or 2 Network Adapters via PCIe-Passthrough adapters are not shared with host (own IOMMU\_group)

#### ESS3500 and Protocols VMs

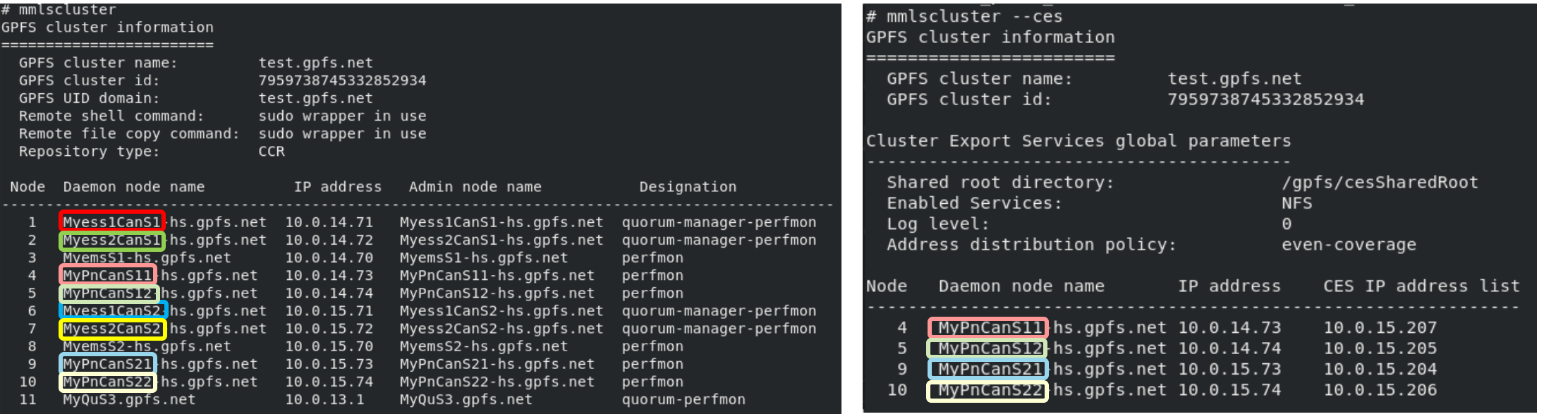

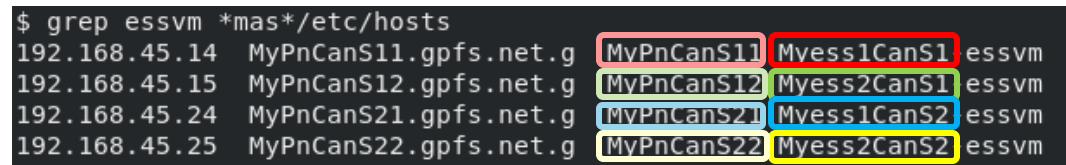

### ESS3500 and Protocols VMs

- **Note:** Only one protocol VM can be run on a single I/O node canister. Therefore, for one building block of ESS 3500, you can run two VMs on this ESS building block.
- Limited to NFS and SMB protocol (no Object, due to performance limitation, number of cores, memory)
- Our standard recommendations for protocol nodes don't really fit to these VMs (maxFilesToCache 1000000-4000000, 128 GB for SMB/NFS protocol nodes)
- The documentation states : The protocol VM implementation does not support a highly scalable NFS and SMB workload. However, this implementation supports small NFS and SMB workloads
- Tip: If you want to run a massive workload by using an NFS protocol and an SMB protocol, you<br>can use the Power 64 LE version of the protocol node implementation instead the VM<br>implementation.<br>here: <u>Protocol virtual machin</u> can use the Power 64 LE version of the protocol node implementation instead the VM choose any other P-<br>implementation.<br>here: Protocol virtual machine deployment on ESS 3500 I/O nodes<br>here: Protocol virtual machine deployme implementation.

See here: Protocol virtual machine deployment on ESS 3500 I/O nodes

GNR timeout handling on RG recovery

GNR's Fault Tolerance

- Node failure: other node(s) takeover the RG or the LogGroups
- Disk failures: Reed-Solomon codes (8(4)+2P, 8(4)+3P, 3-way-, 4-way-replication)
- IOM, Drawer or even Enclosure Failures: depending on number of failed (inaccessible) disks and number of enclosures, vdisk FT can tolerate that.
- BuildingBlock failures: Only Scale replication can tolerate this (in principle)

### GNR timeout handling on RG recovery **Node Fault tolerance**

Node Failure

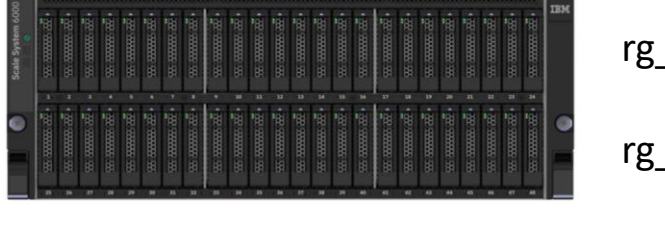

rg\_essio1

rg\_essio2

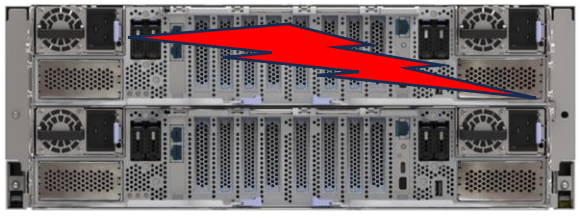

rg\_essio2 rg\_essio2/rg\_essio1

### GNR timeout handling on RG recovery **Fault tolerance**

#### pdisk group failures

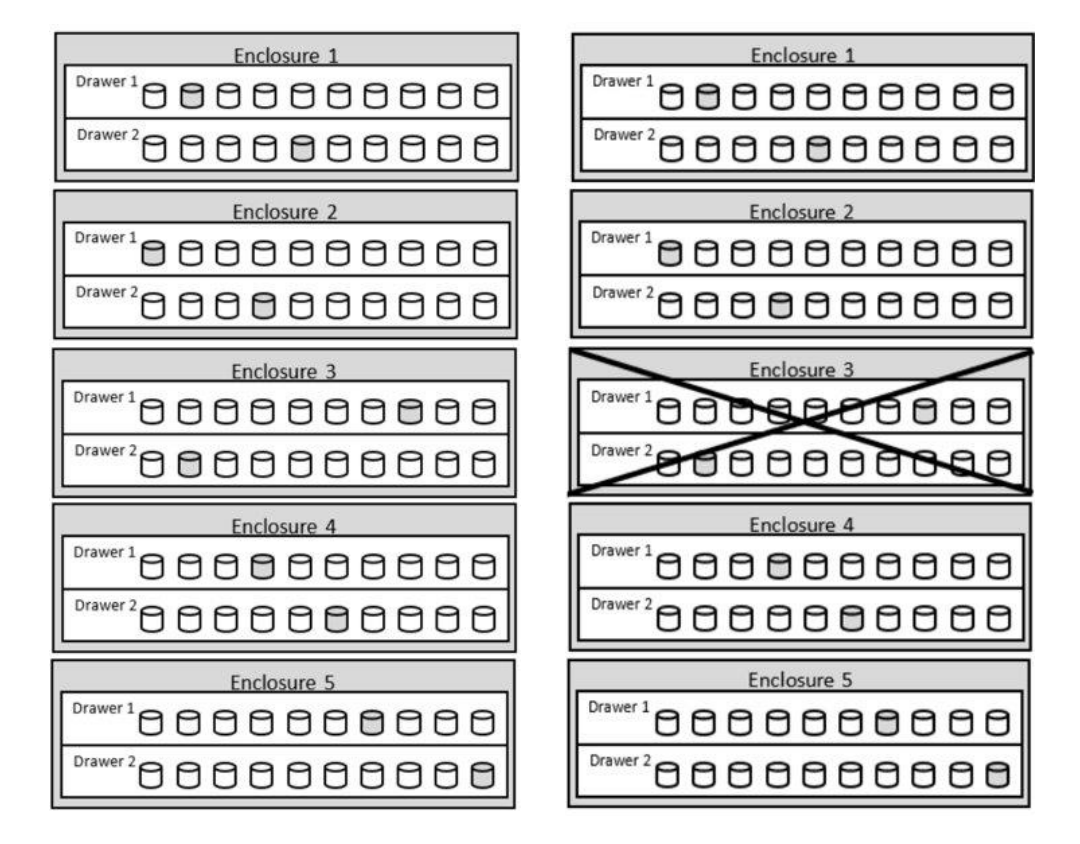

GNR server disk topology: ESS GL2S (match: 100/100)<br>GNR server disk topology: ESS GL2S (match: 100/100)<br>GNR server disk topology: ESS GL2S (match: 100/100) GNR server disk topology: ESS GL2S (match: 100/100)<br>GNR server disk topology: ESS GL2S (match: 100/100)<br>GNR configuration: 2 enclosures, 2 SSDs, 0 empty slots,<br>GNR configuration: 6 NVRAM partitions GNR server disk topology.<br>GNR server disk topology.<br>GNR configuration: 6 NVRAM partitions<br>168 disks total, 6 NVRAM partitions

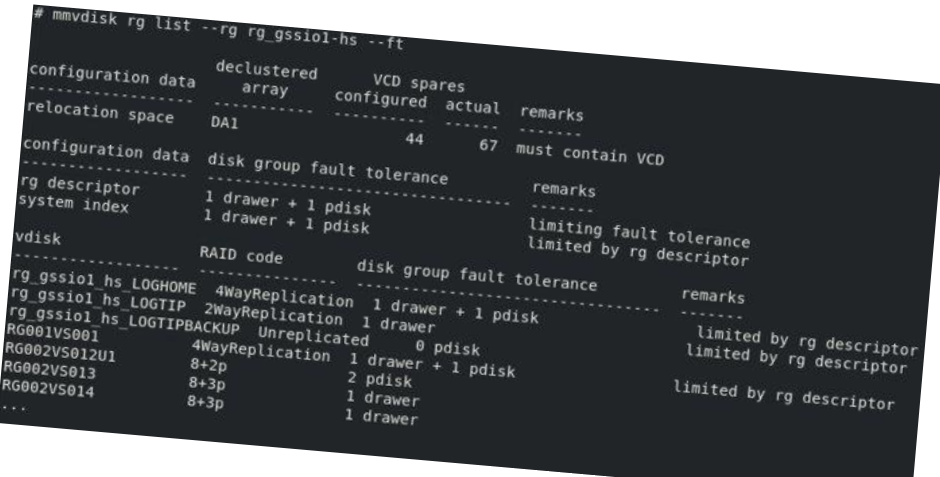

 $8+2p = 10$  strips FT will survive a full enclosure failure

#### GNR timeout handling on RG recovery **Spectrum Scale Replication**

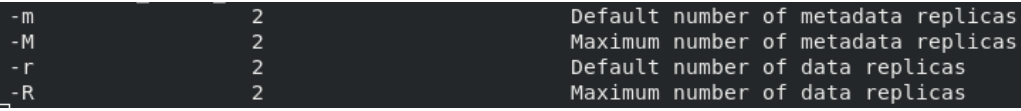

Filesystem defined with 2 replicas,

spread over 2 Failuregroups,

Preferrably over 2 sites (or even better: 3 sites with a desc quorum disk on site 3)

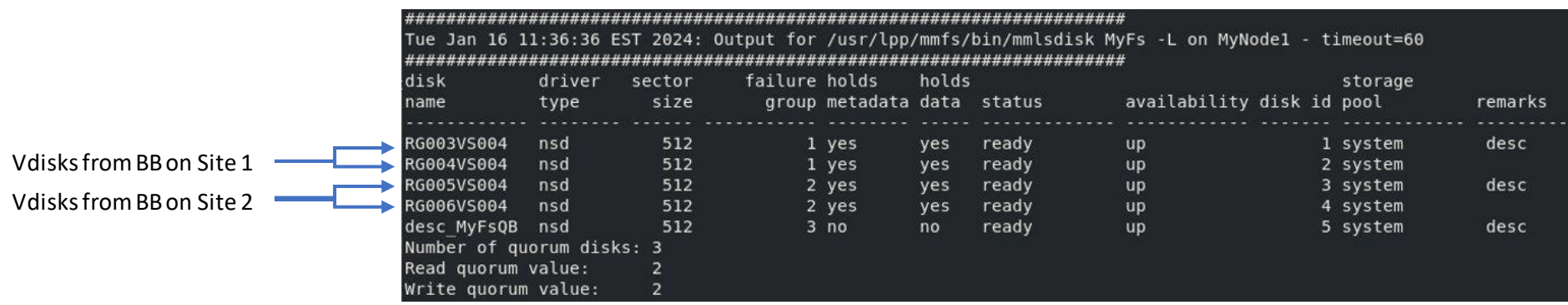

GNR timeout handling on RG recovery **Spectrum Scale Replication**

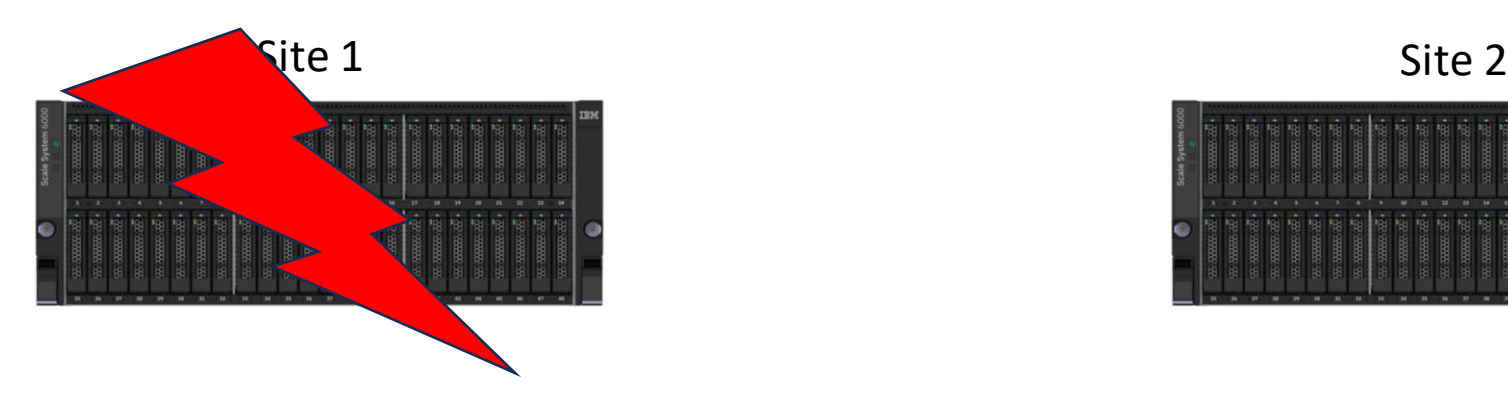

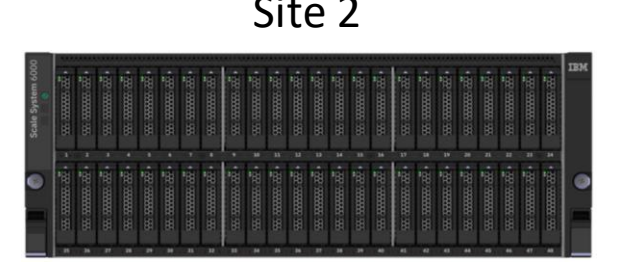

Site 3

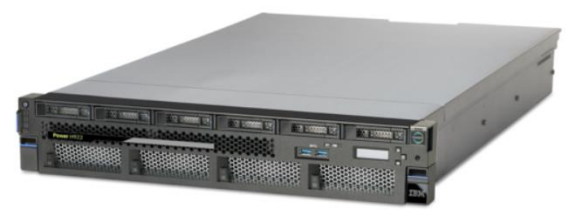

#### GNR timeout handling on RG recovery

Default behaviour: Try to bring a RG up, no matter what … and how long it takes Clients will retry as long, as the RG is not 'failed'. Once it is 'failed', nsd client will stop the retry and return E\_IO to upper layer, allowing to go for a replica, if there is one.

In case of vdisk servers (stateful servers) we try **nsdClientMaxRetries** often to get an IO RPC done. - nsdClientMaxRetries defaults to 1000 (retries start with 0.5 sec, but grow to 5 sec fast) ==> ~5000 sec (83 min) before failing.

In a non-replicated setup, this is perfectly fine, since … there is no other server for the data served by that RG anyway If replicated, it might make sense to set this lower … ( nsdClientMaxRetries = 20 ? )

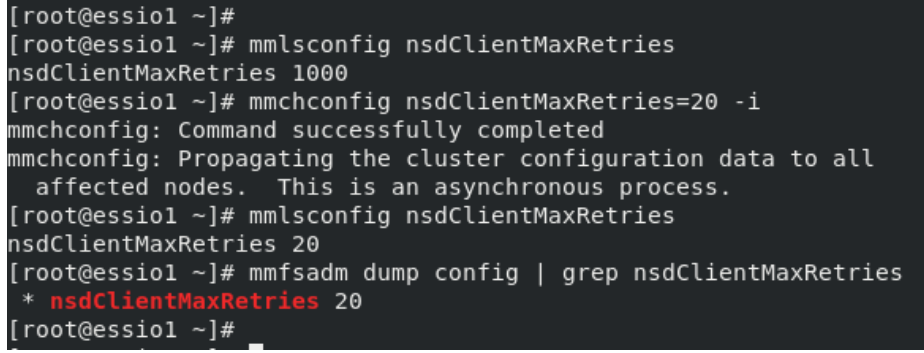

Survey: What can we do to improve your support experience?

- Feel free to email me: Mail: Achim.Rehor@de.ibm.com
- or hit the escalate button on a ticket, where you think we did not meet your expectations, or our goals to ==>

**Your candid feedback is extremely valuable as we strive to deliver the best technical support possible and exceed your expectations.**

### **Thank you for using IBM**

## Name of Speaker

Mail: Achim.Rehor@de.ibm.com

Mobil: (49) 170 452 1194

LinkedIn: https://www.linkedin.com/in/achim-rehor-5908a280/

## Thank you for using

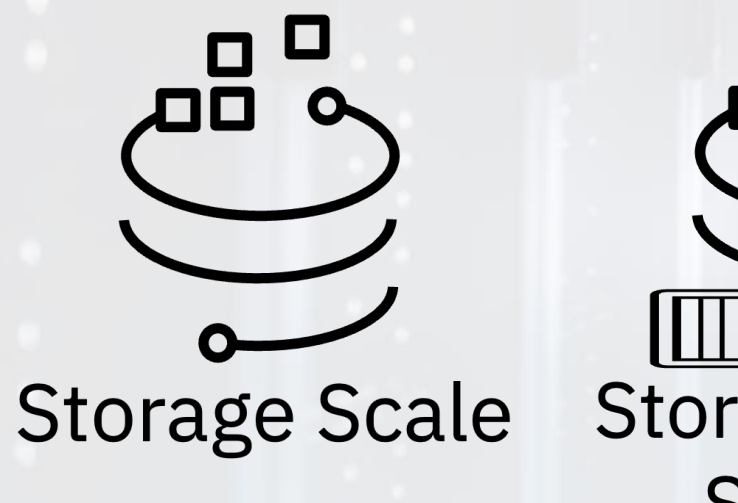

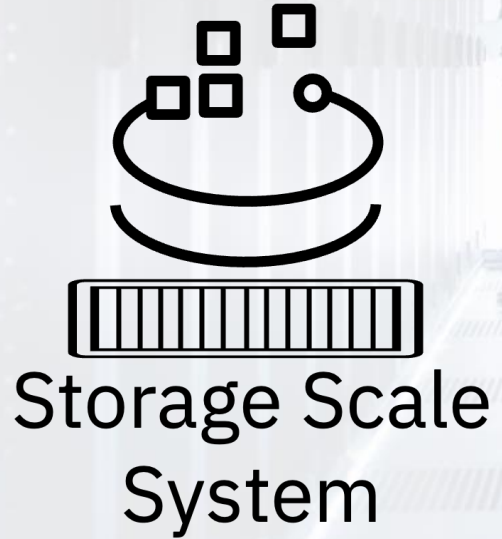